## **Examenul de bacalaureat 2011 Proba E. d) Proba scrisă la INFORMATICĂ**

## **BAREM DE EVALUARE ŞI DE NOTARE (comun pentru limbajele C/C++ şi Pascal)**

**Varianta 3** 

**Filiera teoretică, profilul real, specializările: matematică – informatică** 

**matematică – informatică intensiv informatică** 

Filiera vocațională, profilul militar, specializarea matematică – informatică

Se punctează oricare alte modalități de rezolvare corectă a cerintelor.

• **Nu se acordă punctaje intermediare, altele decât cele precizate explicit prin barem. Nu se**  acordă fractiuni de punct.

• Se acordă 10 puncte din oficiu. Nota finală se calculează prin împărțirea punctajului total **acordat pentru lucrare la 10.** 

• *În programele cerute, datele de intrare se consideră corecte, validarea acestora nefiind necesară.* 

Utilizarea unui tip de date care depășește domeniul de valori precizat în enunt este acceptată dacă acest lucru nu afectează corectitudinea în funcționarea programului.

Se vor lua în considerare atât implementările concepute pentru compilatoare pe 16 biti, cât și *cele pentru compilatoare pe 32 de biŃi.* 

**SUBIECTUL I (30 de puncte)**

**1. d 4p. 2. a. 200 6p. b. (10,96)**, **(96,10)**, **(11,97)**, **(97,11)**, **(12,98)**, **(98,12)**, **(13,99)**, **(99,13) 6p.** Se acordă -numai 2p. dacă a fost mentionată o singură pereche corectă; -numai 3p. dacă au fost mentionate doar două sau trei perechi corecte; -numai 4p. dacă au fost mentionate doar patru sau cinci perechi corecte; -numai 5p. dacă au fost mentionate doar sase sau şapte perechi corecte.  **c. Pentru algoritm pseudocod corect**  -echivalenta prelucrării realizate prin structura repetitivă, conform cerintei -corectitudine globală **4p.**  3p. 1p. Dintre solutiile posibile, propunem: **citeşte n,m dacă n<m atunci n**↔**m scrie n-m**  sau **citeşte n,m scrie |n-m| d. Pentru program corect**  -declararea corectă a tuturor variabilelor -citire corectă -scriere corectă -instructiune de decizie corectă instructiune repetitivă cu test initial corectă -atribuiri corecte -corectitudinea globală a programului<sup>1)</sup> **10p.**  1p. 1p. 1p. 2p. 2p. 2p. 1p.

Probă scrisă la **Informatică** Varianta 3

Filiera teoretică, profilul real, specializările matematică – informatică, matematică – informatică intensiv informatică Filiera vocațională, profilul militar, specializarea matematică – informatică Barem de evaluare şi de notare

1

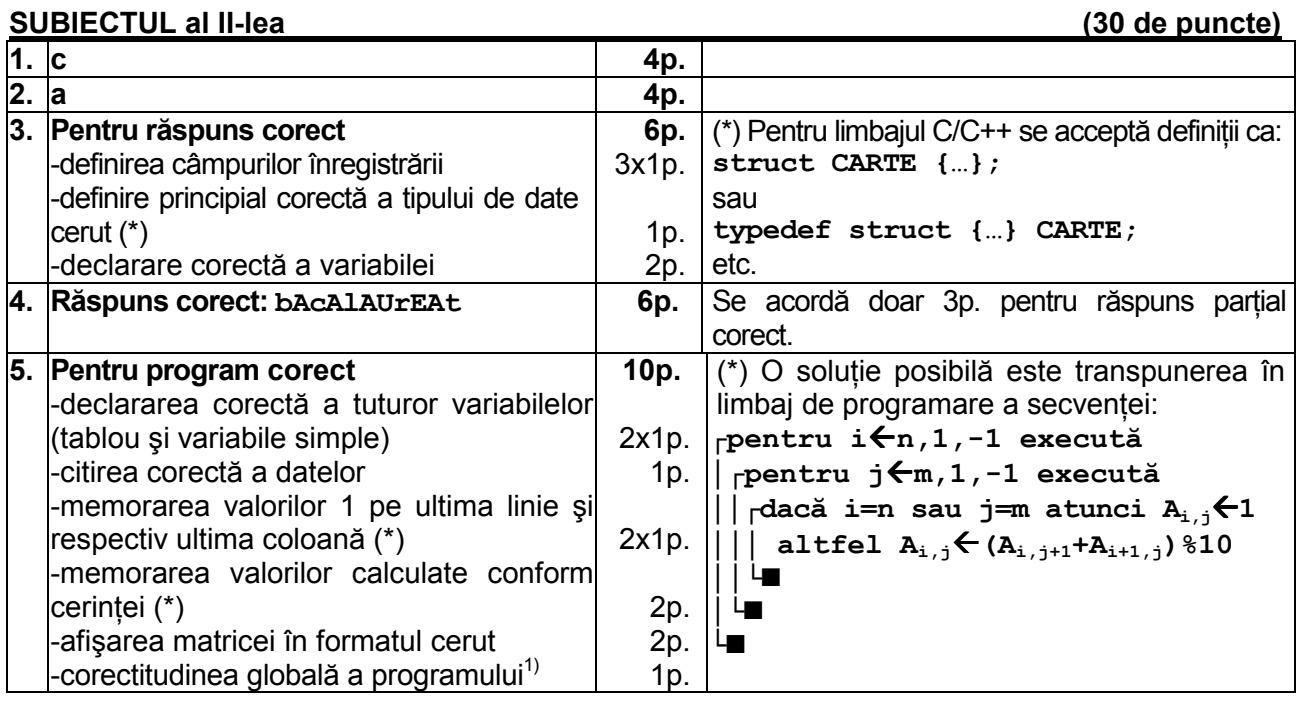

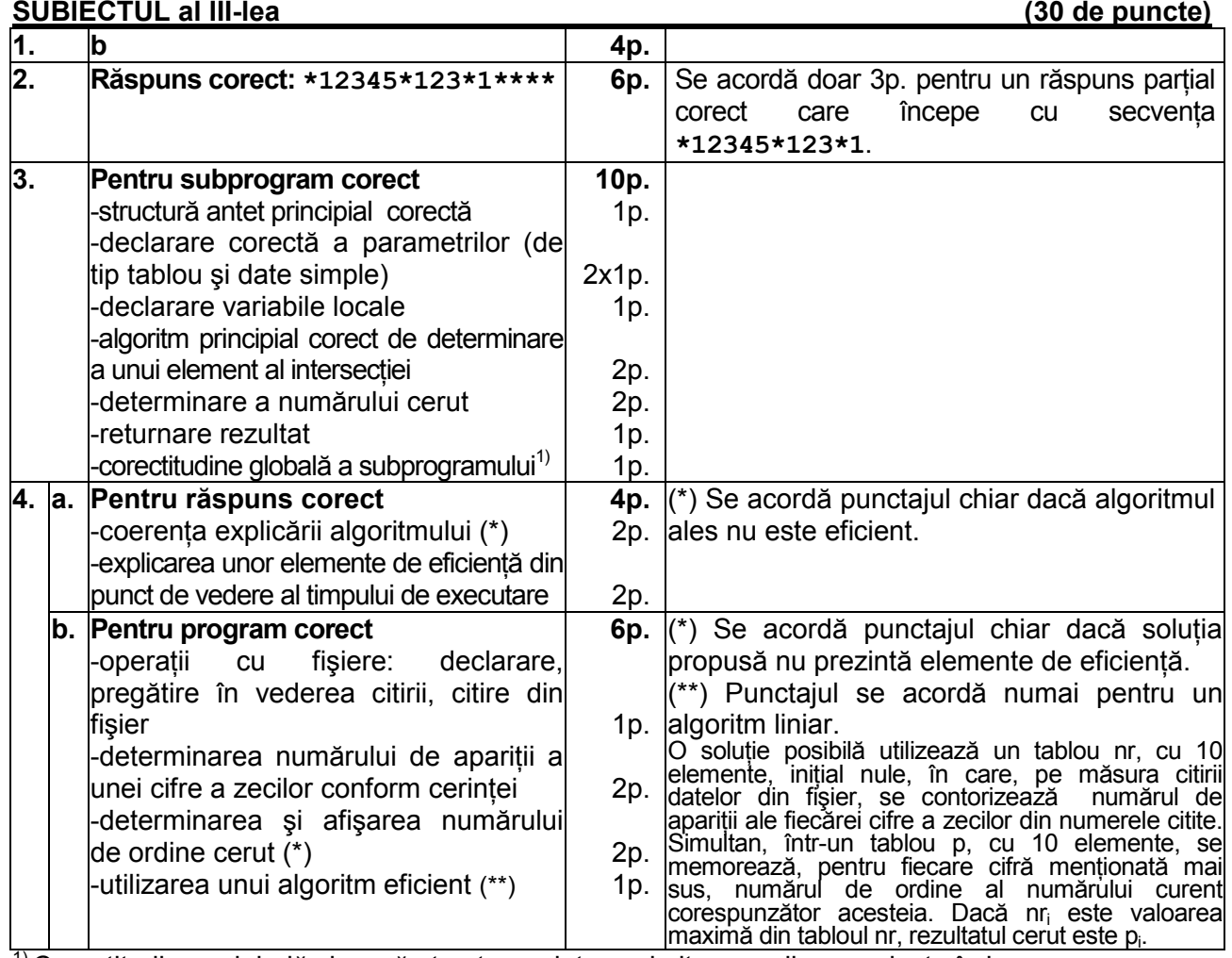

1) Corectitudinea globală vizează structura, sintaxa şi alte greşeli neprecizate în barem.

## Probă scrisă la **Informatică** Varianta 3

Filiera teoretică, profilul real, specializările matematică – informatică, matematică – informatică intensiv informatică Filiera vocațională, profilul militar, specializarea matematică – informatică Barem de evaluare şi de notare